МИНИСТЕРСТВО ОБРАЗОВАНИЯ И НАУКИ КРАСНОЯРСКОГО КРАЯ КРАЕВОЕ ГОСУДАРСТВЕННОЕ БЮДЖЕТНОЕ УЧРЕЖДЕНИЕ «ЦЕНТР РАЗВИТИЯ СЕМЕЙНЫХ **ФОРМ ВОСПИТАНИЯ»** 

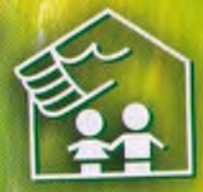

НАШИ ДЕТИ: ЛЮБИТЬ И НАКАЗЫВАТЬ

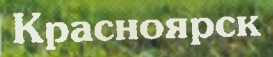

Наши дети: любить и наказывать. - Красноярск: краеное государственное казеннное учреждение «Центр развития семейных форм воспитания».

II издание, исправленное и дополненное, 2011. - 52 с.

Составители: Абросимова О. Б., Пчелинцева Ю. А.

Довольно часто к специалистам Центра обращаются родители, которые не справляются с трудностями воспитания. Особенно нелегко приходится замещающим родителям - их приемные дети были лишены родительской заботы и любви, у них подорвано доверие к миру.

Трудно растить детей в сложном современном мире. Давление и нагрузки на семью с каждым днем усиливаются, эмоциональное равновесие нарушается. Вечно занятые взрослые уделяют недостаточно внимания детям. Ребенок слишком много времени находится вне семьи. Дети оказываются в бедственном положении - им необходимо больше любви.

Любого родителя, серьезно относящегося к своим обязанностям, мучают вопросы - как дать своему ребенку все необходимое для полноценной жизни? Нужно ли заранее выбирать определенную линию поведения при воспитании ребенка? Какие рамки задавать ребенку - когда наказывать, а когда хвалить?

Это пособие мы адресуем тем взрослым, кто задумывается о поведении своих детей, а не просто пытается сотворить их по своему подобню или по заранее намеченному плану. Оно для людей, любящих не слено, а с умом и ответственностью; для родителей, чувствующих реальную потребность правильно оценивать свои поступки, ведь воспитание другого человека начинается с себя.

## **СОДЕРЖАНИЕ**

 $\mathbf{r}$ 

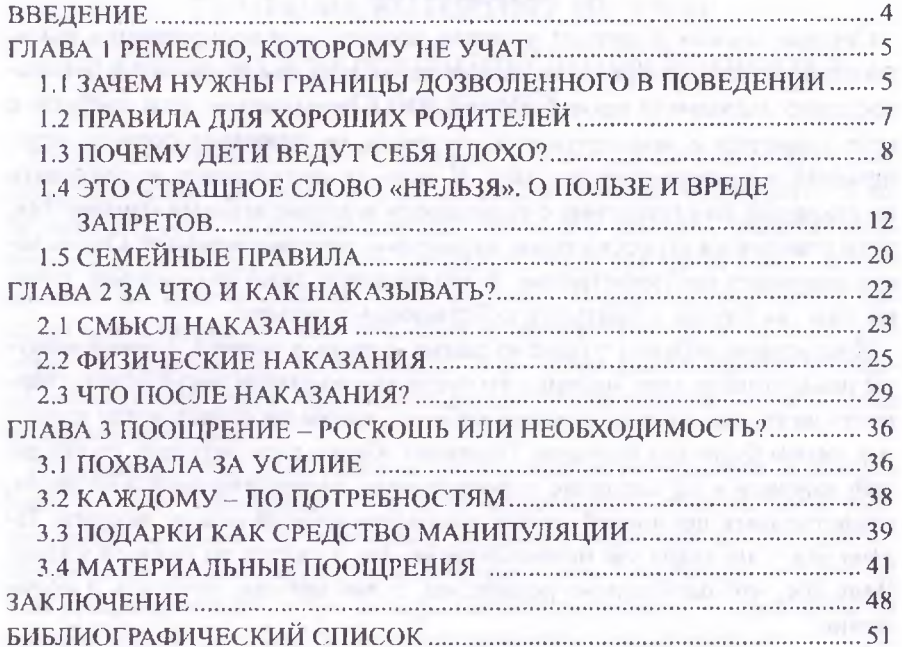

 $\label{eq:1.1} \mathcal{P}_{\mathcal{P},\mathbf{r}} = \mathcal{P}_{\mathcal{P}}$ 

spectrum of the